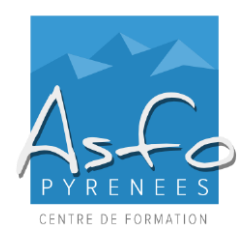

# **EXCEL**  Power BI Desktop

# **XXX-XXXX000**

*MAJ 17.02.2023*

# **Nature de l'action**

Action d'acquisition, d'entretien ou de perfectionnement des connaissances.

## **Personnel concerné**

Tout utilisateur du logiciel EXCEL.

# **Pré-requis**

Connaissance des bases d'EXCEL, des tableaux et des tableaux croisés dynamiques.

## **Objectifs pédagogiques**

Être capable de :

- ➢ Comprendre l'offre BI de Microsoft
- ➢ Prendre en main de Microsoft Power BI
- ➢ Mettre en œuvre la connexion aux données, la transformation des données, la restitution
- ➢ Créer et publier des rapports
- 
- **Modalités et délais d'accès** Modalités d'accès : Entretien téléphonique

## **Modalités d'évaluation**

Une évaluation qualitative de la formation est demandée aux stagiaires en fin de stage.

## **Méthodes pédagogiques**

- ➢ Travaux pratiques de difficulté croissante
- $\triangleright$  Mise en application

*Documentation :* un support de cours est remis aux stagiaires.

#### **Sanction de la formation**

- ➢ Remise d'une attestation mentionnant les objectifs, la nature et la durée de l'action.
- ➢ Cette formation ne fait pas l'objet d'une évaluation des acquis.

#### **Durée et rythme**

21 heures, soit 3 journées de 7 heures

# **Accessibilité aux personnes handicapées**

Nos locaux sont accessibles aux personnes en situation de handicap.

# **Contact**

Odile BUGAT au 05 59 90 01 18 ou odile.bugat@asfo.fr

# **PROGRAMME**

# **EXCEL POWER BI DESKTOP**

#### **Prise en main de Power BI Desktop** - Présentation de Power BI Desktop

- Découverte de l'interface
- Les modules de Power BI Desktop

### ▪ **Importer des données**

- Connexion aux données depuis Power BI Desktop
- Nettoyage et transformation des données
- Traitement des données

# **Modélisation**

- Modèle de données et relations entre les données
- Création de colonnes calculées
- Optimisation du modèle de données
- Création des mesures
- Cas de données temporelles
- Création de tables calculées

#### ▪ **Création des restitutions**

- Création d'une restitution simple
- Graphiques combinés
- Utilisation des segments
- Utilisation des cartes
- Tables et matrices
- Nuage de points
- Graphiques avancés
- **Jauges**
- Gestion des couleurs
- Améliorer la mise en forme
- Création d'interactions entre visualisations
- Gérer les données manquantes
- Gérer des hiérarchies visuelles